## スクリーンタイムが設定できるようになりました。

## スクリーンタイムって?

iPad でできる設定のことで、時間を決めて iPad を開けなくしたり、 アプリごとに 1 日に使える時間を制限したりすることができる機能です。

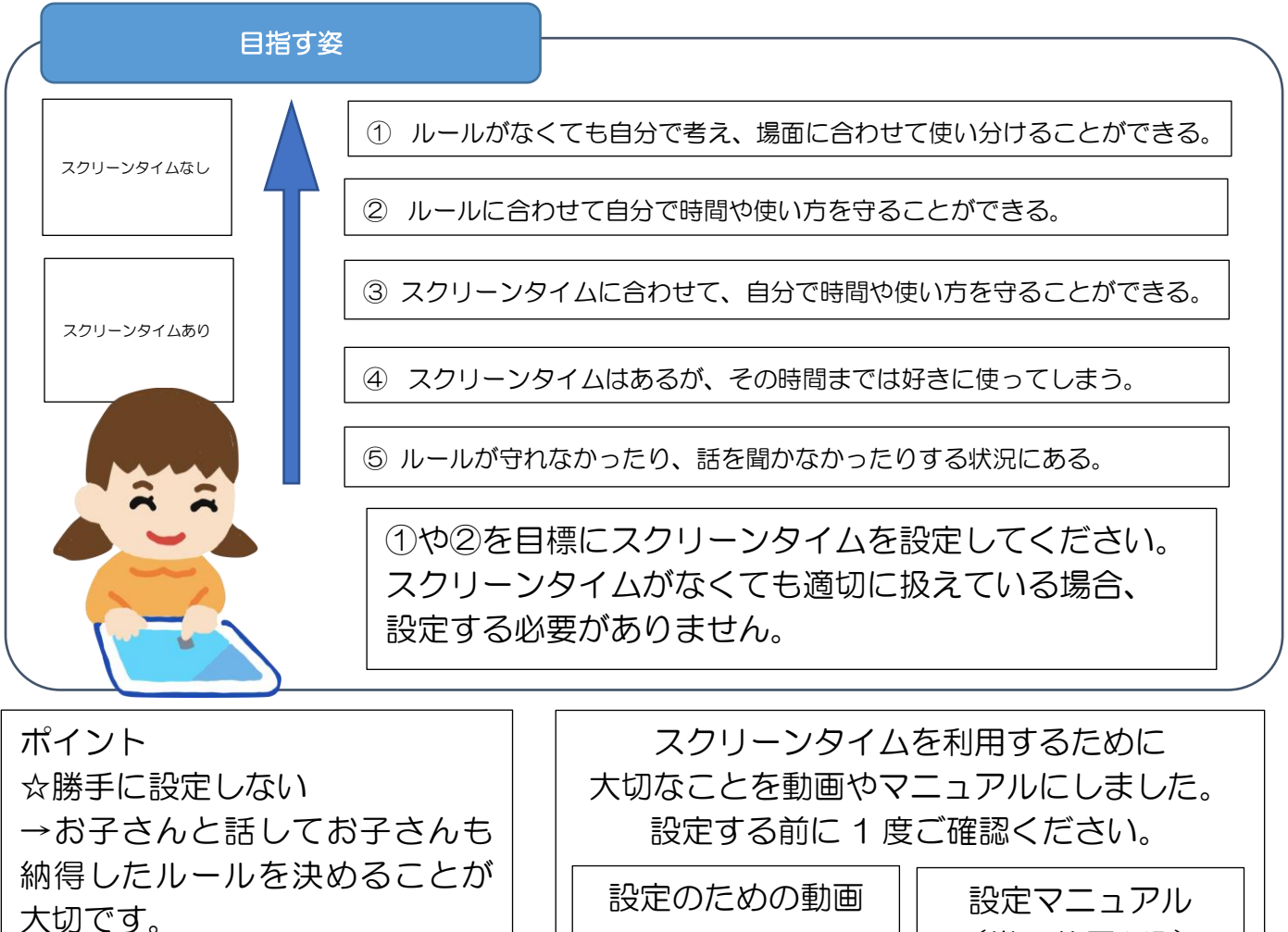

☆実態を捉える →1 度決めたルールが合わない と感じた場合は実態に合ったル ールを探すことも大切です。

設定マニュアル (世田谷区 HP)

いつかは必ず保護者から離れ、スクリーンタイムもルールもなく、自分で考えて使えるよ うになる必要があります。学校と家庭で連携をして、子どもたちを育てていきましょう。

☆スクリーンタイムについてのご質問等がございましたら、以下へお問い合わせください。 ・学習用タブレット端末に関する技術的な問合せについて 保護者向けポータルサイト(以下 URL)にてお問い合わせください。 https://www1.fastcloud.jp/icthelp/QA/web/index.html ・学習用タブレット端末を活用した学習指導内容について

教育指導課 03- 5432-2703